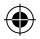

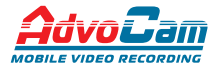

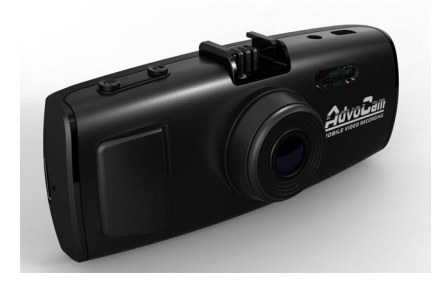

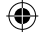

# **мобильный аудиовидеорегистратор AdvoCam-FD7 Profi AdvoCam-FD7 Profi-GPS**

# *Руководство пользователя*

*Перед установкой и использованием этого изделия внимательно прочтите руководство пользователя.*

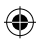

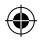

#### **Меры предосторожности**

1. Мобильный видеорегистратор AdvoCam-FD7 Profi/ Profi GPS является сложным электронным устройством. Не роняйте его и предохраняйте от ударов.

2. Держите AdvoCam-FD7 Profi/ Profi GPS вдали от сильного электромагнитного излучения. Источником такого излучения могут стать сильные магниты или электродвигатели, антенны радиопередатчиков.

3. Не подвергайте AdvoCam-FD7 Profi/ Profi GPS воздействию высоких температур или прямых солнечных лучей.

4. Не подвергайте карту памяти microSD воздействию сильного электромагнитного поля. Не держите ее в местах с возможностью накопления электростатического заряда, в противном случае данные могут быть утеряны.

5. В случае перегрева AdvoCam-FD7 Profi/ Profi GPS, появления дыма или запаха при зарядке немедленно отключите его, в том числе и от источника питания во избежание риска пожара.

6. Держите AdvoCam-FD7 Profi/ Profi GPS вне доступа детей во время зарядки, так как кабель питания может привести к случайному удушению или поражению ребенка электрическим током.

7. Храните это изделие в прохладном, сухом и непыльном месте.

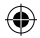

### **Предисловие**

Благодарим за покупку нашего видеорегистратора AdvoCam-FD7 Profi/ Profi GPS. Отличаясь малыми размерами, цельной конструкцией и простым управлением, AdvoCam-FD7 Profi/ Profi GPS может использоваться для фотографирования и записи сцен в любое время и в любом месте.

В этом руководстве описывается, как использовать и устанавливать AdvoCam-FD7 Profi/ Profi GPS. Оно содержит подробную информацию, включающую инструкции по использованию, работе и установке, а также технические характеристики.

Внимательно прочтите это руководство перед использованием изделия.

### **Сертификация изделия**

AdvoCam-FD7 Profi/ Profi GPS сертифицирован такими авторитетными организациями, как FCC и СЕ. Соответствует требованиям EAC ТР ТС 020/2011 «Электромагнитная совместимость технических средств».

*Не выбрасывайте видеорегистратор в бытовой мусор! Правильно утилизируйте это изделие!*

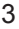

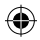

### **Общее описание**

Это цифровая HD (высокого разрешения) видеокамера, сделанная по передовыми технологиям. Данное устройство является как HD видеокамерой, так и профессиональным записывающим устройством при вождении. Может записывать в высоком разрешении в формате 2304х1296p SHD и делать фотоснимки с разрешением 3 мега пикселя. Использует TF карту памяти в качестве накопителя, компактный размер, с низким потреблением энергии, HD видеокамера записывает множество деталей для получения наилучшего изображения. Устройство может быть подключено к LED TV по средствам HDMI, для проигрывания с высоким разрешении.

Наслаждайтесь настоящим видео высокого качества, используя данный продукт.

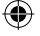

#### **Характеристики**

.

- 120 градусный широкоугольный объектив.
- Функция Super night mode, позволяющее получить четкое видео ночью.
- Видео высокого разрешения 1920х1080Р FULL HD и 2304х1296p SHD
- Передовая технология сжатия видео H.264
- Фотографирует с разрешением до 3 миллиона пикселей.(3 mega pixels)
- 2.7-дюймовый TFT LCD дисплей, с возможностью просматривания записей.
- LED подсветка для улучшенной записи ночью.
- Поддержка HDMI для передачи видео в высоком качестве.

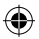

- 3 вида разрешения могут быть выбраны при записи видео.
- 30 кадров в секунду для плавного потока видео.
- Оборудован специальной автоматической присоской. Удобная при снятии и фиксации.
- Внешний GPS, запись скорости и координат (в модели AdvoCam-FG7 Profi-GPS).
- G-sensor производит запись изменения в трех осевой плоскости (в модели AdvoCam-FG7 Profi-GPS).
- Мощная защита файлов, даже в процессе записи, при неожиданном отключении питания, повреждении машины и др., видео будет сохранено.
- Функция циклической записи без потери данных.
- Зарядка адаптирована к авто прикуривателю, что позволяет использовать во время вождения.
- Автоматический старт/стоп записи видео.
- Возможность настроить длительность каждого отрезка времени при циклической записи.
- Возможность просмотра видео на регистраторе.
- Наложение даты и времени на дисплей. Нет необходимости устанавливать дату и время при каждом запуске.
- Датчик движения. Начало записи видео начинается спустя одну минуту после обнаружения объекта.
- Интуитивно понятное меню устройства
- Поддержка карт памяти micro SDHC до 64 Гбайт

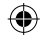

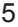

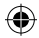

### **структура**

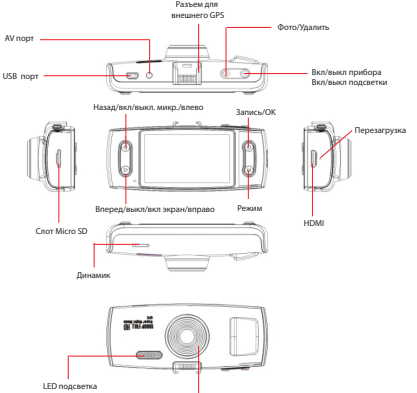

Объектив к

При установке кронштейна вставьте в паз и нажмите рычажок.

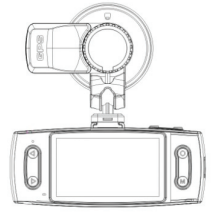

6 **www.advocam.ru**

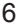

€

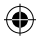

После подключения внешнего GPS-датчика устройство автоматически начинает искать спутник. При поиске спутника в левом углу экрана появится желтый значок  $\mathbb{R}^n$ , после определения местоположения цвет значка станет зеленым (в модели AdvoCam-FG7 Profi-GPS).

#### **функции кнопок**

**Кнопка MODE:** Используется для выбора режимов: видео съёмки, фото съёмки, режим просмотра и меню настроек.

**Кнопка SNAP**: Используется для получения фотоснимка. В режиме просмотра, нажатие кнопки вызывает меню удаления файлов.

**Кнопка Left/Right:** В режиме меню, используется для выбора пункта меню, в режиме просмотра для выбора файла, во время видео записи Left отключает/включает микрофон, Right отключает подсветку дисплея. В режиме просмотра видео используется для перемотки видео.

**Кнопка Power:** Нажмите для включения, нажмите и удерживаете 2 секунды для отключения. В режиме видео записи нажмите для вкл/выкл подсветки. В режиме просмотра файлов небольшое нажатие блокирует/разблокирует файлы от перезаписи.

**Кнопка Rec/Ok:** При нажатии начинается/останавливается видеозапись. В режиме меню используется для выбора. В режиме просмотра видео для остановки и воспроизведения видео.

**Indicator:** Красный (идёт запись/зарядка) идёт видеозапись, при подключении к USB красный свет - идет зарядка, при полном заряде индикатор погаснет.

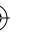

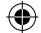

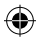

#### **основные функции**

1) Разрешение видео: 2304х1296P30,1920x1080P30, 1280x720P30.

2)Циклическая запись: вкл/выкл, выбор длины каждого отрезка. При полном заполнении Micro SD карты памяти, запись будет производиться поверх ранее записанных,

3) Задержка включения: при подключении к автозаряднику устройство автоматически/10 сек. включится.

4) Задержка выключения: при подключении к автозаряднику устройство автоматически/10/20/30 сек. выключится.

5) Датчик движения: если объект будет находиться в поле видения одну минуту, то запись начнется автоматически.

6) Микрофон вкл/выкл.

7) Настройка громкости.

8) Штамп времени, даты, логотипа и др. информации на видео и на фото.

9) Установка даты, нажмите ОК для настройки.

10) Язык : выбор языка меню.

11) Форматирование: произвести форматирование карты Micro SD.

12) Настройки TV: NTSC/PAL.

13)Автоотключение дисплея : выкл/30/60 сек.

14)Мерцание: Auto/50Hz/60Hz, в соответствии с местной частотой энергоснабжения.

15) Настройки G-sensor: фиксирует состояние в трех осевой плоскости, при сильном изменении которой произведет автоматическое блокирование файла от перезаписи. Имеет семь уровней чувствительности.

16) Значение по умолчанию: возврат к заводским настройкам.

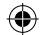

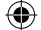

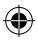

17) WDR (Wide Dynamic Range) – расширенный диапазон освещенности – позволяет получать более качественное изображение условиях встречной засветки (от фар, фонарей, солнца…).

18) Версия ПО: кодовое обозначение ПО.

19) LDWS (Lane Departure Warning System) – система информирования о потере полосы – может сигнализировать в случае засыпания водителя о том, что автомобиль покидает полосу (эффективно работает на чистых, ровных, хорошо освещенных дорогах с четкой дорожной разметкой).

Для настройки войдите в Калибровка LWDS, на экране появятся 2 полоски.

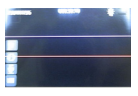

Отрегулируйте регистратор так, чтобы верхняя линия сравнялась с горизонтом, а нижняя с краем дороги над капотом.

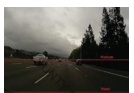

Для завершения настройки нажмите Запись 20) Радар детектор (Только для модели AdvoCam-FD7 Profi-GPS)

Эта функция позволяет предупреждать о находящихся впереди радарах «СТРЕЛКА-СТ».

При приближении к ним на экране регистратора появится информация о Вашей скорости, об ограничении скорости и расстоянии до «СТРЕЛКИ»

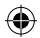

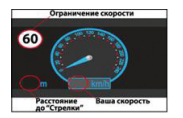

Предупреждение осуществляется по базе GPSкоординат установленных «СТРЕЛОК» (файл speedcam\*\*.txt), которые периодически доустанавливаются, поэтому рекомендуется регулярно обновлять данную базу, скачивая с сайта www.advocam.ru.

#### ВНИМАНИЕ!

Помните, ни один радар-детектор не дает 100% защиты. Оповещение проходит только по радарам, координаты которых прописаны в файле speedcam\*\*.txt. Для работы функции предупреждения о «СТРЕЛКАХ» файл speedcam\*\*.txt должен быть установлен в корневую директорию КАРТЫ ПАМЯТИ micro SD.

#### **ЭКСПЛУАТАЦИЯ**

#### **Установка и извлечение аккумулятора**

- индикатор заряда батареи, обратите внимание на картинку

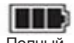

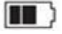

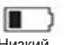

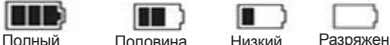

#### **Зарядка аккумулятора**

Видеорегистратор может подзаряжаться посредством USB. Во время зарядки будет гореть красный индикатор, когда устройство будет заряжено полностью индикатор станет красным.

При использовании автоподзарядника необходимо использовать 12/24v.

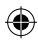

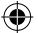

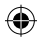

#### **Зарядка аккумулятора в машине**

При подключении к автомобильному заряднику, в случае если была установлена циклическая запись, то она автоматически включится. При включении двигателя автомобиля устройство включится автоматически, при отключении – сохранит запись и отключится.

*Примечание: необходимо использовать 5V 1A внешний зарядник в противном случае это приведет к поломке.*

### **Установка и извлечение карты памяти**

1) Убедитесь, что карта вставляется правильной стороной, в противном случае это приведет к поломке.

2) Пожалуйста, используйте высокоскоростную карту памяти класса 6 или выше.

3) Отформатируйте карту перед первым использованием.

#### **Запись видео**

1) Нажмите и удерживайте кнопку REC/OK около одной секунды.

2)Максимальный размер файлов, защищенных от перезаписывания, составляет 25%-30%. При достижении этого объема на экране появится предупреждение.

#### **Фото/видео режим**

1)Нажмите кнопку «Начать запись» для начала записи видео, а затем нажмите кнопку еще раз для окончания записи. Во время процесса записи красный значок

будет мигать на экране.

2) Для выбора режима подсветки(вспышки) используйте кнопку выключения питания, кратковременное нажатие кнопки переключает режимы подсветки.

 подсветка включена, подсветка выключена . При низком заряде батареи подсветка работать не будет.

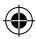

### **спецификация**

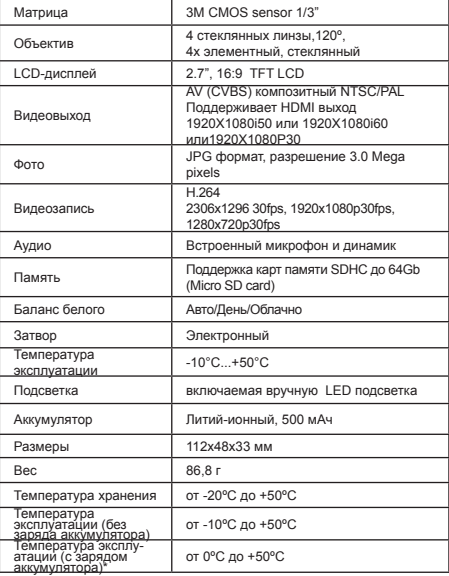

\* При оставлении видеорегистратора в автомобиле, при отрицательной температуре окружающей среды (до 0ºС) **ЗАПРЕЩАЕТСЯ** зарядка регистратора без его предварительного естественного нагрева до положительной температуры.

Несоблюдение температурного режима может привести к потере емкости, а также к полному выходу аккумулятора из строя.

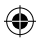

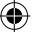

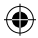

#### **возможные неисправности**

*1. Невозможно записать фото/видео:*

- Проверьте TF карту,возможно она защищена от записи.

*2. Остановка фото/видесьемки:*

- Проверьте TF карту, необходима высокоскоростная (маркированная классом 6 и выше).

*3. Возникает "Ошибка файла" при записи.*

- Отформатируйте карту памяти.

*4. Нет изображения на экране телевизора.*

- Убедитесь, что кабель AV или HDMI подключены правильно. Убедитесь что телевизор настроен правильно.

*5. Фото или видео получаются смазанными.*

- Очистите объектив.

*6. Невозможно использовать подсветку.*

- При низком заряде невозможно использовать подсветку.

*7. Горизонтальные прерывающиеся линии на экране.* - Причиной является неверная настройка "частоты источника света", следует настроить "50Hz" или "60Hz" в соответствии с местной частотой электроснабжения.

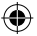

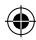

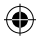

### **инструкция по установке GPS проигрывателя**

1. Установите "Driver.exe" с CD диска.

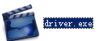

2) Дважды нажмите на <<Player.exe>>, выберите файл для воспроизведения.

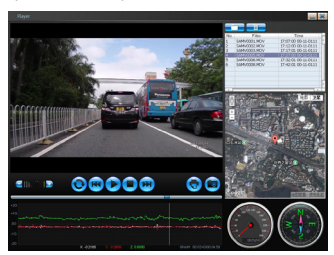

### **гарантийные обязательства**

Изготовитель гарантирует работоспособность изделия в течение 12 месяцев со дня продажи, но не более 14 месяцев с даты изготовления, при соблюдении условий хранения и эксплуатации.

*Примечание:Работа аппаратуры гарантируется в условиях нормальной электромагнитной обстановки.*

Дату изготовления см. на серийном номере:

 $\frac{01.11 \times x \times x}{100}$ 

месяц

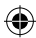

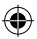

Гарантия не распространяется на изделие:

- имеющее механические повреждения и следы вскрытия или ремонта владельцем или третьими лицами;

- вышедшее из строя в результате нарушения условий эксплуатации;

- вышедшее из строя в результате воздействия непреодолимых сил (природных явлений, стихийных бедствий, аварий в бортовой сети автомобиля и т.п.).

- гарантия не распространяется на аксессуары (кронштейн, зарядное устройство и т.д.)

*Внимание! Гарантийный ремонт осуществляется при наличии гарантийного талона и сохранившегося серийного номера на изделии.*

### **гарантийный талон**

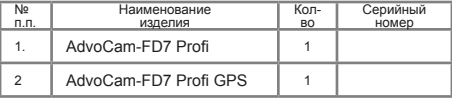

 **М.П.**

**\_\_\_\_\_\_\_\_\_\_\_\_\_ \_\_\_\_\_\_\_\_\_\_\_ \_\_\_\_\_\_\_\_\_\_\_\_\_\_\_ (Подпись и дата) (Дата продажи) (Подпись Продавца)**

**\_\_\_\_\_\_\_\_\_\_\_\_\_\_\_\_\_\_\_ (подпись Покупателя)**

**Телефон горячей линии 8 (800) 333-9270, бесплатно по РФ. Список сервисных центров смотрите на сайте http://www.advocam.ru/servis.html**

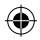

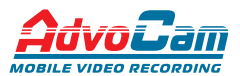

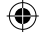

Произведено в КНР. Эксклюзивный дистрибьютор в РФ ООО «ВИДЕОМАКС» тел. 8 800 333 92 70

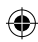